| U.S. Department of Er<br>Energy Information A<br>Form EIA-923 |                                                                                                    | POWER PLANT OPERATIONS<br>REPORT INSTRUCTIONS                                                                                                    | Form Approval<br>OMB No. 1905-0129<br>Approval Expires:                                                                                                    |
|---------------------------------------------------------------|----------------------------------------------------------------------------------------------------|----------------------------------------------------------------------------------------------------|----------------------------------------------------------------------------------------------------|
| PURPOSE                                                       | (CHP) plants i<br>fuel consumpt<br>used to monito<br>Information Ac<br>Annual, Month<br>Annual, Cost a<br>Further inform<br>of Reporting P | collects information from all electric powers<br>n the United States. Data collected on the<br>ion, fossil fuel stocks, and delivered fossil<br>or the status and trends of the electric powers<br>diministration (EIA) publications including:<br><i>hly Energy Review, Annual Energy Review</i><br><i>and Quality of Fuels, Quarterly Coal Repo</i><br>nation can be found at <u>http://www.eia.doe.</u><br>Period" information (SCHEDULE 4), Nonut<br>2), and "Commodity Cost" information (SC<br>rmation. | is form include electric power generation,<br>fuel cost and quality. These data are<br>ver industry and appear in many Energy<br><i>Electric Power Monthly, Electric Power</i><br><i>w, Natural Gas Monthly, Natural Gas</i><br><i>brt, and the Renewable Energy Annual.</i><br><u>gov/fuelelectric.html</u> . The "Stocks at End<br>tility "Total Delivered Cost," information |
| REQUIRED<br>RESPONDENTS                                       | following criter<br>connected to t<br>monthly basis                                                                                        | ria: 1) have a total generating capacity of                                                                                                    | burden, a sample of plants is collected on a monthly must respond annually for the                                                                                                    |
| RESPONSE DUE<br>DATE                                          | 9 of this form v<br>reporting for J                                                                                                    | with EIA by the last day of the month follo                                                                                                    | 1 through SCHEDULE 5 and SCHEDULE<br>wing the reporting period. For example, if<br>CHEDULE 6 through SCHEDULE 8 must<br>rear.                                                                                                    |
|                                                               | Annual respo<br>reporting year                                                                                                    |                                                                                                    | EIA by March 30 following the close of the                                                                                                    |
| METHODS OF<br>FILING RESPONSE                                 |                                                                                                    | ata electronically using EIA's secure Inter<br>security protocols to protect information ac                                                                                                    |                                                                                                    |
|                                                               |                                                                                                    | have not registered with the IDC Single S<br>sting assistance to: <u>EIA-923@eia.doe.gov</u>                                                                                                    |                                                                                                    |
|                                                               | • If you                                                                                                    | have registered with SSO, log on at: http:                                                                                                    | s://signon.eia.doe.gov/ssoserver/login                                                                                                    |
|                                                               |                                                                                                    | are having a technical problem with loggi<br>C Help Desk at:                                                                                                    | ng into or using the IDC system, contact                                                                                                    |
|                                                               |                                                                                                    | E-mail: CNEAFhelpcenter                                                                                                    | @eia.doe.gov                                                                                                    |
|                                                               |                                                                                                    | Phone: 202-586-                                                                                                    | 9595                                                                                                    |
|                                                               | If you                                                                                                    | need an alternate means of filing your res                                                                                                    | sponse, contact the Help Desk.                                                                                                    |
|                                                               | Retain a comp                                                                                                    | pleted copy of this form for your files.                                                                                                    |                                                                                                    |
| CONTACTS                                                      |                                                                                                    | em Questions: For questions related to the timediately above.                                                                                                    | ne IDC system, see the help contact                                                                                                    |
|                                                               | Data Questio<br>Survey Manag                                                                                                    | <b>ns</b> : For questions about the data requeste<br>ger:                                                                                                    | ed on the Form EIA-923, contact the                                                                                                    |
|                                                               |                                                                                                    | Name: TBD<br>Telephone: (202) 58<br>FAX: (202) 287-X<br>E-mail: <u>EIA-923@eia</u>                                                                                                    | XXX                                                                                                    |
| GENERAL                                                       | Revision I                                                                                                    | Policy: Submit revisions to data previou                                                                                                    | sly reported as soon as possible after the                                                                                                    |
|                                                               |                                                                                                    | 1                                                                                                    | · · · · · · · · · · · · · · · · · · ·                                                                                                    |

| U.S. Department of I<br>Energy Information<br>Form EIA-923 |                                                                                                    | POWER PLANT OPERATIONS<br>REPORT INSTRUCTIONS                                                                                                    | Form Approval<br>OMB No. 1905-0129<br>Approval Expires:                                                                                                    |  |  |
|------------------------------------------------------------|----------------------------------------------------------------------------------------------------|----------------------------------------------------------------------------------------------------|----------------------------------------------------------------------------------------------------|--|--|
| INSTRUCTIONS                                               | is due. Re<br>they pertai<br>month sub                                                                                          | error or omission is discovered. Do not wait to revise data until the next reporting month's for<br>is due. Revisions or adjustments to data should be made only to the survey month(s) to whi<br>they pertain. (Do not adjust the current month to reflect a revision or adjustment to a pri-<br>month submission.)                                                                                                    |                                                                                                    |  |  |
|                                                            | date o                                                                                                    | n to the IDC system, re-key revised data<br>f the revision, and resubmit the data.<br>mber to save and RESUBMIT (click on the                                                                                                    | , indicate in SCHEDULE 9 the nature and e SUBMIT button).                                                                                                    |  |  |
|                                                            | has been                                                                                                    | closed, please e-mail your changes to <u>EIA</u><br>line. Be sure to include your Plant ID, th                                                                                                    | DC system because the monthly data file<br><u>-923@eia.doe.gov</u> , and indicate 'Revision'<br>he specific revision, and the month that is                                        |  |  |
|                                                            | EIA. If yo<br>mail addre<br>Please no                                                                                           | u need to correct or add to the administress, click on the CHANGE CONTACT Tab                                                                                                    | e information on the form is preprinted by<br>ative information, e.g., contact name or e-<br>o on SCHEDULE 1 and enter the changes.<br>nd COMPANY NAME cannot be changed.<br>rect. |  |  |
|                                                            | corrected                                                                                                    | (2) the month that is being revised, (3)                                                                                                    | , facsimile, or e-mail, you may send a<br>dicate in SCHEDULE 9: (1) that it is a<br>what has been revised, and (4) the date                                                        |  |  |
| ITEM-BY-ITEM                                               |                                                                                                    | SCHEDULE 1. IDENTI                                                                                                    | FICATION                                                                                                    |  |  |
|                                                            | <ol> <li>Survey Contact: Verify contact name, title, address, telephone number, Fax number, and e-<br/>mail address.</li> </ol> |                                                                                                    |                                                                                                    |  |  |
|                                                            |                                                                                                    | or of Contact Person for Survey: Verify te elephone number, Fax number and e-mail                                                                                                    |                                                                                                    |  |  |
|                                                            |                                                                                                    | ove information is incorrect, revise the incorrect and incorrect and inc | correct entry and provide the correct                                                                                                    |  |  |
|                                                            | number, p<br>codes are                                                                                                    | <b>pr:</b> Verify all information, including compar<br>lant State and county, and month or year<br>two-character U.S. Postal Service abbrev<br>ontact the EIA-923 survey manager if corre                                                                                                    | for which data are being reported. State iations. These fields cannot be revised                                                                                                   |  |  |
|                                                            | SCI                                                                                                    | EDULE 2. COST AND QUALITY OF FU                                                                                                    | EL RECEIPTS – PLANT-LEVEL                                                                                                    |  |  |
|                                                            | that use foss<br>gases (incluc                                                                                                  | ESPONDENTS: Plants with a total nam<br>il fuels (coal, petroleum products, petro<br>ling blast furnace gas)) for the generati-<br>lata on Schedule 2, Cost and Quality of                                                                                                    | bleum coke, natural gas, and other<br>on of electric power must complete the                                                                                                    |  |  |
|                                                            |                                                                                                    | Plant ID, State, Reporting Month and Ye the top of this (and all) page(s).                                                                                                    | ear: Verify the preprinted information for                                                                                                    |  |  |
|                                                            | If no fuel was<br>to Schedule 3                                                                                                 |                                                                                                    | e a check in the "No Receipts" box, and go                                                                                                    |  |  |
|                                                            | leave both the                                                                                                    | s a tolling agreement and the toller will no<br>commodity and delivered prices blank. B<br>rrently in place by entering a check in the l<br>Contract Informa                                                                                                    | e sure to indicate that there is a tolling box at the center of the page.                                                                                                    |  |  |
|                                                            |                                                                                                    | 2                                                                                                    |                                                                                                    |  |  |

Deleted: ¶ ¶

| U.S. Department of Energy<br>Energy Information Administration<br>Form EIA-923   | POWER PLANT OPERATIONS<br>REPORT INSTRUCTIONS                                                                                                    | Form Approval<br>OMB No. 1905-0129<br>Approval Expires:                                                                                                    |
|----------------------------------------------------------------------------------|----------------------------------------------------------------------------------------------------|----------------------------------------------------------------------------------------------------|
| whom the f                                                                       | <b>lier Name:</b> For all fossil fuel receipts, ente<br>fuel was purchased. For natural gas recei<br>providing the transportation service.                                                                                      | r the name of the company or broker from<br>pts, DO NOT provide the name of the                                                                                                    |
|                                                                                  |                                                                                                    | eport all deliveries of fossil fuels received ation and thermal energy associated with                                                                                                    |
| the produc                                                                       |                                                                                                    | t to an off-site storage plant should not be                                                                                                    |
| si<br>to<br>m                                                                    | hipment to the plant. This coal should r<br>the plant. The filing to EIA should show                                                                                                    | a river dock for storage before final<br>not be reported until it is actually delivered<br>as the source of the coal the originating<br>obtained from inventory accounting or<br>nown as the origin source.                                                                                                    |
|                                                                                  | atural gas that is purchased and inject ported until it is actually delivered to the p                                                                                                    | ed into storage. This gas should not be lant.                                                                                                    |
| with a sup<br>line item is<br>purchase t<br>of origin,<br>trainloads<br>Campbell | plier should be reported separately. Age<br>s allowed if the coal is received under the<br>type, coal type, mine type, Mine Safety ar<br>county of origin, and supplier are ident<br>of contract, surface-mined subbituminou    | ed under each purchase order or contract<br>pregation of coal receipt data into a single<br>same purchase order or contract and the<br>ind Health Administration (MSHA) ID, State<br>ical for each delivery. For example, 10<br>us coal from the Black Thunder mine in<br>e line item. The reported quality and cost<br>gated deliveries. |
| <b>be aggreg</b><br>contract or<br>report estir                                  | nated and reported as one line item. If riginates in more than one county and a                                                                                                    | from contract purchases should never<br>coal received under a purchase order or<br>county-level breakdown is not available,<br>of available, report the origin as the county                                                                                                    |
| Aggregatio<br>fuel are ide<br>aggregated                                         | and Gas: Report data by supplier, or ago<br>n of fuel deliveries from various suppliers<br>entical. The reported cost and quality data<br>d deliveries. Contract or spot-market purc<br>should never be aggregated and reported | is allowed only if the purchase type and<br>would be the weighted average of the<br>hases must be reported as separate line                                                                                                    |
| 2. Contract T                                                                    | ype: Use the following codes for coal, pe                                                                                                    | etroleum and natural gas purchases:                                                                                                    |
| <b>C – Contra</b><br>year or Ion                                                 | •                                                                                                    | rchase order or contract with a term of one                                                                                                    |
| order or co                                                                      |                                                                                                    | rchase – Fuel received under a purchase<br>er, under which deliveries were first made                                                                                                    |
|                                                                                  | Market Purchase – Fuel received under a fless than one year.                                                                                                    | purchase order or contract that has a                                                                                                    |
| expires. Fo                                                                      | Expiration Date: Enter the month and the<br>or example, report "1108" for a November<br>ik if Contract Type contains an "S" for spo                                                                                             | 2008 expiration date. This column should                                                                                                    |
|                                                                                  |                                                                                                    |                                                                                                    |

| POWER PLANT OPERATIONS | For<br>OM |
|------------------------|-----------|
| REPORT INSTRUCTIONS    |           |

Form Approval OMB No. 1905-0129 Approval Expires:

Receipts

 Energy Source: Identify purchased fossil fuels (including start-up and flame stabilization fuel) using the following abbreviations:

|                     | Table 1                  |         |                                                                                  |       |                                                                                                    |  |
|---------------------|--------------------------|---------|----------------------------------------------------------------------------------|-------|----------------------------------------------------------------------------------------------------|--|
| Fuel Type           | Energy<br>Source<br>Code | Units   | "Higher Heating<br>Value" Range<br>(Million Btu per<br>unit of Fuel)<br>Low High |       | Energy Source Description                                                                                                    |  |
|                     |                          |         | Value                                                                            | Value |                                                                                                    |  |
|                     | BIT                      | tons    | 20                                                                               | 29    | Anthracite Coal, Bituminous Coal                                                                                                    |  |
|                     | LIG                      | tons    | 10                                                                               | 14.5  | Lignite Coal                                                                                                    |  |
| Coal and<br>Syncoal | SC                       | tons    | 10                                                                               | 35    | Coal-based Synfuel (including<br>briquettes, pellets, or extrusions, which<br>are formed by binding materials or<br>processes that recycle materials)                       |  |
|                     | SUB                      | tons    | 15                                                                               | 20    | Subbituminous Coal                                                                                                    |  |
|                     | WC                       | tons    | 6.5                                                                              | 16    | Waste/Other Coal (including anthracite<br>culms, bituminous gob, fine coal, lignite<br>waste, waste coal)                                                                   |  |
|                     | DFO                      | barrels | 5.5                                                                              | 6.2   | Distillate Fuel Oil (including all diesel<br>and No. 1, No. 2, and No. 4 fuel oils.                                                                                         |  |
|                     | JF                       | barrels | 5                                                                                | 6     | Jet Fuel                                                                                                    |  |
|                     | KER                      | barrels | 5.6                                                                              | 6.1   | Kerosene                                                                                                    |  |
| Petroleum           | PC                       | tons    | 24                                                                               | 30    | Petroleum Coke                                                                                                    |  |
| Products            | RFO                      | barrels | 5.8                                                                              | 6.8   | Residual Fuel Oil (including No. 5 and No. 6 fuel oils and bunker C fuel oil)                                                                                               |  |
|                     | WO                       | barrels | 3.0                                                                              | 5.8   | Waste/Other Oil (including crude oil,<br>liquid butane, liquid propane, oil waste,<br>re-refined motor oil, sludge oil, tar oil, or<br>other petroleum-based liquid wastes) |  |
|                     | BFG                      | Mcf     | 0.07                                                                             | 0.12  | Blast Furnace Gas                                                                                                    |  |
| Natural             | NG                       | Mcf     | 0.8                                                                              | 1.1   | Natural Gas                                                                                                    |  |
| Gas<br>and Other    | OG                       | Mcf     | 0.32                                                                             | 3.3   | Other Gas (DO WE NEED<br>EXAMPLES?)                                                                                                    |  |
| Gases               | SG                       | Mcf     | 0.2                                                                              | 1.1   | Synthetic Gas                                                                                                    |  |
|                     | SGC                      | Mcf     | 0.2                                                                              | 0.3   | Coal-derived Synthetic Gas                                                                                                    |  |

5. Quantity Received: Enter quantities in tons for coal and other solid fuels, barrels for oil and other liquid fuels, and thousands of cubic feet for gas. The receipts reported should pertain to the fuel that will ultimately be used for electric power generation and thermal energy associated with the production of electricity. Include fuel receipts for use in a cogeneration system, such as fuel used for process steam, direct heating, space heating/cooling, or steam delivered to other end users.

#### Cost of Fuel

6. Total Delivered Cost (all fuels): Enter the delivered cost of the fuel in cents per million Btu to the nearest 0.1 cent. This cost should include all costs incurred in the purchase and delivery of the fuel to the plant. It should not include unloading costs. Do not include adjustments associated with prior months' fuel costs. The delivered price for fuel shipped under contract should include any penalties/premiums paid or expected to be paid on the fuel delivered during the month. These adjustments should be made only by revising the appropriate prior months' submissions. The current month fuel costs should reflect only

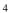

costs associated with the current month fuel deliveries.

7. Commodity Cost (Coal and Natural Gas): The FOB (free on board) price paid by the plant for the fuel, exclusive of any charges for moving the fuel to the plant. In the case of coal this is typically the cost of coal FOB railcar, barge, or truck. In the case of natural gas this is typically the price of the gas FOB the transmission pipeline.

#### **Quality of Fuel as Received**

- Heat Content: Enter the average Btu content for each fuel in terms of million Btu (MMBtu) per ton for solid fuel, MMBtu per barrel for liquid fuel, and MMBtu per thousand cubic feet for gas. Show to the nearest 0.001 MMBtu. <u>(IS THIS CORRECT? IF SO, WE SHOULD SPECIFY IT</u> <u>ON THE FORM.)</u>
- Sulfur Content: For all fuels except gas, enter the sulfur content of the fuel in terms of percent sulfur by weight. Show to the nearest 0.01 percent.
- **10.** Ash Content: For coal only, enter the ash content of the fuel in terms of percent ash by weight. Show to the nearest 0.1 percent. Comment if the reported ash content for coal is an estimate.
- **11. Mercury Content:** For coal only, enter the mercury content in parts per million (ppm). If lab tests of the coal receipts do not include the mercury content, enter the amount specified in the contract with the supplier.

### **Fuel Transportation**

12. Natural Gas: Use the following codes for natural gas transportation service:

**F** – **Firm** – Gas transportation service provided on a firm basis using facilities that were designed, installed, and dedicated to a certified quantity of service. The contract with the gas transportation company anticipates no interruption of gas transportation service. Firm transportation service takes priority over interruptible service.

**I** – **Interruptible** – Gas transportation service (usually low-priority service) provided under schedules or contracts which anticipate and permit interruption on short notice, generally in peak-load seasons, by reason of the claim of firm service customers and higher priority users.

- **13. Predominant Mode:** The method used to transport the fuel over the longest distance from point of origin to consumer. If the shipment involves only one mode of transportation, that is the Predominant Mode. If the shipment involves more than one mode of transportation, see Secondary Mode below.
- 14. Secondary Mode: If more than one method of transportation is used in a single shipment, the Secondary Mode of transportation is the method used to transport the fuel over the second longest distance from point of origin to consumer. If two methods are used to transport a shipment and both distances are equal, then the Predominant Mode is the method used to transport the fuel from the source and the Secondary Mode is the method used to deliver the fuel to the consumer. If more than two methods are used in a single shipment, only the Predominant and Secondary Modes should be reported.

Do not report "truck" as a transportation mode if trucks are used to transport coal exclusively on private roads between the mine and rail load-out or barge terminal.

Do not report the transportation modes used entirely within a mine, terminal, or power plant (e.g., trucks used to move coal from a mine pit to the mine load-out; conveyors at a power plant used to move coal from the plant storage pile to the plant).

For mine mouth coal plants, report "Conveyor" as the Predominant Mode if the conveyor

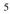

| U.S. Department of Energy<br>Energy Information Administration<br>Form EIA-923 | POWER PLANT OPERATIONS<br>REPORT INSTRUCTIONS                                                                                                    | Form Approval<br>OMB No. 1905-0129<br>Approval Expires:                                                                                                    |          |
|--------------------------------------------------------------------------------|----------------------------------------------------------------------------------------------------|----------------------------------------------------------------------------------------------------|----------|
|                                                                                | bal to the plant site originates at the mine.<br>truck or rail) used to move the coal to the p                                                                                                    |                                                                                                    |          |
| Report Tr                                                                      | ansportation Modes using the following coo                                                                                                    | les:                                                                                                    |          |
| In                                                                             | <b>Rail:</b> Shipments of fuel moved to consum<br>included is coal hauled to or away from a r<br>se public roads.                                                                                                    |                                                                                                    | Deleted: |
|                                                                                | River: Shipments of fuel moved to consumption of the second loading docks                                                                                                    | , ,                                                                                                    |          |
| sl                                                                             | Great Lakes: Shipments of coal moved to<br>nipments are moved via the Great Lakes of<br>ame and location as follows:<br>Conneaut Coal Storage & Transfer, Co<br>NS Coal Dock (Ashtabula Coal Dock),<br>Sandusky Coal Pier, Sandusky, Ohio<br>Toledo Docks, Toledo, Ohio<br>KCBX Terminals Inc., Chicago, Illinois<br>Superior Midwest Energy Terminal, Su                                                                                                    | oal loading docks, which are identified by<br>onneaut, Ohio<br>Ashtabula, Ohio                                                                                                    |          |
| a                                                                              | Tidewater Piers and Coastal Ports: Shi<br>nd Coastal Ports for further shipments to co<br>idewater Piers and Coastal Ports are identi<br>Dominion Terminal Associates, Newpo<br>McDuffie Coal Terminal, Mobile, Alabaa<br>IC Railmarine Terminal, Convent, Louis<br>International Marine Terminals, Myrtle<br>Cooper/T. Smith Stevedoring Co. Inc.,<br>Seward Terminal Inc., Seward, Alaska<br>Los Angeles Export Terminal, Inc., Los<br>Levin-Richmond Terminal Corp., Richn<br>Baltimore Terminal, Baltimore, Marylan<br>Norfolk Southern Lamberts Point P-6, N<br>Chesapeake Bay Piers, Baltimore, Mar<br>Pier IX Terminal Company, Newport Ne<br>Electro-Coal Transport Corp., Davant, I | nosumers via coastal water or ocean. The<br>fied by name and location as follows:<br>rt News, Virginia<br>ma<br>siana<br>Grove, Louisiana<br>Darrow, Louisiana<br>Angeles, California<br>nond, California<br>d<br>Norfolk, Virginia<br>yland<br>ews, Virginia |          |
|                                                                                | Truck: Shipments of fuel moved to consun<br>or away from a railroad siding by truck on                                                                                                    |                                                                                                    |          |
|                                                                                | Tramway/Conveyor: Shipments of fuel mo<br>onveyor.                                                                                                    | oved to consumers by tramway or                                                                                                    |          |
| SP –                                                                           | Slurry Pipeline: Shipments of coal moved                                                                                                    | to consumers by slurry pipeline.                                                                                                    |          |
| PL –                                                                           | Pipeline: Shipments of fuel moved to cons                                                                                                    | umers by pipeline.                                                                                                    |          |
| WT –                                                                           | Water: Shipments of fuel moved to consur                                                                                                    |                                                                                                    |          |
| 45 Min 0-1                                                                     | Coal Mine and Ty                                                                                                    | •                                                                                                    |          |
|                                                                                | ety and Health Administration (MSHA) ID<br>A ID should match the ID located at the top                                                                                                    |                                                                                                    |          |
| 16. Name of                                                                    | Mine or Tipple: Insert the name of the min                                                                                                    | ne or tipple.                                                                                                    |          |
| 17. Mine Typ                                                                   | e: Insert "S" for surface-mined or "U" for un<br>6                                                                                                    | derground-mined. If the coal received is                                                                                                    |          |

| U.S. Department of Energy<br>Energy Information Administration<br>Form EIA-923                                       | POWER PLANT OPERATIONS<br>REPORT INSTRUCTIONS                                                                                                    | Form Approval<br>OMB No. 1905-0129<br>Approval Expires:                                                                                                    |                                       |
|----------------------------------------------------------------------------------------------------|----------------------------------------------------------------------------------------------------|----------------------------------------------------------------------------------------------------|---------------------------------------|
| allocation<br>coal using                                                                                             | . Do not combine separate deliveries of su                                                                                                    | J/S." This notation will result in a 0.67/0.33<br>urface-mined coal and underground-mined<br>must be reported using the corresponding                                                                                                    |                                       |
| State in w<br>transfer fa<br>supplier.                                                                               | <b>Country of Origin:</b> Use the two-letter U.S. hich the coal was mined. Do not report th icilities, but rather the location of the miner of the origin cannot be determined, report of st likely probability.                                               | e location of the preparation plants or                                                                                                    |                                       |
| •                                                                                                    | rted coal, insert the two-letter country code<br>y code field.                                                                                                    | e shown here, in combination with IMP in                                                                                                    |                                       |
|                                                                                                    | tralia; CN – Canada; CL – Colombia; ID –<br>sia; VZ – Venezuela; OT – Other.                                                                                                    | Indonesia; PL – Poland;                                                                                                    | <b>Formatted:</b> Spanish (El Salvado |
| http://www<br>mined. (F<br>county co<br>facilities, s<br>the mine I<br>from more<br>quantity, c<br>SOMETH<br>WHICH W | v.itl.nist.gov/fipspubs/co-codes/states.htm,                                                                                                    | ining company headquarters. Use only<br>If the coal from the supplier originates<br>now county of origin and appropriate<br>IMP should be entered. <u>(CAN WE SAY</u><br>FROM A BARGE THAT HAS COAL<br>RENT SOURCES? SUPPOSEDLY THE                                                                                                    |                                       |
| FOR                                                                                                    | SCHEDULE 3. PART A. BOILE<br>STEAM-ELECTRIC ORGANIC-FUELED I                                                                                                    |                                                                                                    |                                       |
| steam turbine<br>This does not<br>plants that ha<br>schedule, fue<br>steam genera<br>above. For fu                   | s that have a total nameplate capacity of<br>include steam turbines where the energy<br>we less than 10 MW total steam turbine<br>ls consumed at combined-cycle plants<br>tor (HRSG) units that have a total steam<br>lels consumed by gas turbines, including | uels consumed in the boilers at plants with<br>10 MW and above and burn organic fuels.<br>source is nuclear, geothermal, or solar, or<br>nameplate capacity. Also report on this<br>for supplementary firing of heat recovery<br>turbine nameplate capacity of 10 MW and<br>the gas turbines at combined-cycle plants,<br>eport fuel consumption on SCHEDULE 3. |                                       |
| that equipmer<br>for that equipr<br>code should b                                                                    | nt (e.g., "2," "A101," "7B," etc.). Select a connect when reporting on EIA forms, specified                                                                                                    | commonly used by plant management for<br>ode for each piece of equipment and use it<br>cally the Forms EIA-860 and EIA-923. The<br>I should conform to codes reported for the<br>orms. Do not use blanks in the code.                                                                                                    |                                       |
|                                                                                                    | oilers produced steam for purposes other<br>od please place a check in the box on the                                                                                                    | than electric power generation during this form.                                                                                                    |                                       |
| Energy Source<br>pages 17 thro                                                                                       | <b>ce:</b> Report all fuels consumed for all purpough 19.                                                                                                    | oses. Use the fuel codes in Table 3 on                                                                                                    |                                       |
| generation an<br>in a cogenera                                                                                       | d thermal energy associated with the pro                                                                                                    | nount of fuel consumed for electric power<br>duction of electricity. Include all fuel used<br>as steam, direct heating, space heating, or                                                                                                    |                                       |

| U.S. Department of Energy<br>Energy Information Administration<br>Form EIA-923                                                  | POWER PLANT OPERATIONS<br>REPORT INSTRUCTIONS                                                                                                    | Form Approval<br>OMB No. 1905-0129<br>Approval Expires:                                                                                                    |          |
|----------------------------------------------------------------------------------------------------|----------------------------------------------------------------------------------------------------|----------------------------------------------------------------------------------------------------|----------|
| 0                                                                                                    | sociated with the HRSG. Do no repost not the combined-cycle unit.                                                                                                    | the fuel associated with the combustion                                                                                                    |          |
| • \$                                                                                                    | <b>sical Units:</b> Fuel consumption must be rep<br>Solids – Tons<br>.iquids – Barrels (one barrel equals 42 U.S.                                                                                                    | Ũ                                                                                                    |          |
|                                                                                                    | Gases – Thousands of cubic feet (Mcf)                                                                                                    | yallons)                                                                                                    |          |
| (MMBtu) per<br>heating value<br>lower heating<br>generally use<br>value. If the<br>supplier on a<br>content data<br>(MMBtu) per | at Content: For each month, report the hear<br>physical unit. The heat content of the fuel s<br>" (rather than the net or lower heating value<br>g value by the latent heat of vaporization of<br>ad and reported in a fuel analysis, unless of<br>fuel heat content cannot be reported "as bu<br>n "as received" basis. If this is the case, ind<br>are "as received." Report the value in<br>ton; liquids in MMBtu per barrel; and gases<br>ile 3 on pages 17 through 19 for approxin<br>es. | should be reported as the gross or "higher<br>e). The higher heating value exceeds the<br>of the water. The heating value of fuels<br>otherwise specified, is the higher heating<br>rned," data may be obtained from the fuel<br>dicate on SCHEDULE 9 that the fuel heat<br>the following units: solids in million Btu<br>is in MMBtu per thousand cubic feet (Mcf). |          |
| column (d) to                                                                                                    | ent (petroleum, petroleum coke, and coal<br>nearest 0.01 percent. Sulfur content shoul<br>B, WC, PC, SC, DFO, JF, KER, RFO, and V                                                                                                    | d be reported for the following fuel codes:                                                                                                    |          |
|                                                                                                    | t (coal only): For each month, enter ash of content should be reported for the following                                                                                                    |                                                                                                    |          |
|                                                                                                    | al values. If necessary, report estimated<br>SCHEDULE 9.                                                                                                    | d values and state that the value is an                                                                                                    |          |
| ENTER ZER<br>blank.                                                                                                    | <b>O</b> when an energy source was not consum                                                                                                    | ed for the reporting period. Do not leave                                                                                                    |          |
| S                                                                                                    | CHEDULE 3. PART B. FUEL CONSUMPT                                                                                                    | ION – PRIME MOVER-LEVEL                                                                                                    |          |
| engines, stea<br>Excluded froi<br>consume a c<br>for each indiv<br>the plant as o<br>Combined₌cy<br>schedule. Re                | espondents: Report fuel consumed in all co<br>am-electric plants under 10 megawatts, and<br>m this schedule are conventional hydroelect<br>ombustible energy source (e.g., wind, solar,<br><i>i</i> dual unit. For example, report natural gas<br>one value and report distillate fuel oil consur-<br>rcle plants should report the fuel consumed<br>port supplementary fuel consumed by the H<br>s than 10 MW. Supplementary-fired HRSGs                                                      | pumped_storage hydroelectric plants.<br>ric plants and all other plants that do not<br>geothermal, and nuclear). Do not report<br>consumed in all combustion turbines at<br>ned by all IC engines as one value.<br>by the combustion turbines on this<br>IRSG on this schedule only if the steam                                                                     | Deleted: |
| water or wind                                                                                                    | s are devices that convert one energy form<br>d) into mechanical energy. Examples inclu<br>engines, and water turbines.                                                                                                    |                                                                                                    |          |
|                                                                                                    | produced for purposes other than electric p e place a check in the box on the form.                                                                                                    | ower generation during this reporting                                                                                                    |          |
|                                                                                                    | <b>r Type:</b> If the preprinted prime mover code rime mover code from this prime mover table                                                                                                    |                                                                                                    |          |
| Prime                                                                                                    | Mover Type _Prime Mover Description                                                                                                    |                                                                                                    |          |

| U.S. Department of Energy<br>Energy Information Administration<br>Form EIA-923                                                            | POWER PLANT OPERATIONS<br>REPORT INSTRUCTIONS                                                                                                    | Form Approval<br>OMB No. 1905-0129<br>Approval Expires:                                                                                                    |
|----------------------------------------------------------------------------------------------------|----------------------------------------------------------------------------------------------------|----------------------------------------------------------------------------------------------------|
| CA                                                                                                    | Combined-Cycle – Steam Part                                                                                                    |                                                                                                    |
| CE                                                                                                    | Compressed Air Energy Storage                                                                                                    |                                                                                                    |
| CS                                                                                                    | Combined-Cycle Single Shaft – Co                                                                                                    | ombustion turbine and steam turbine                                                                                                    |
|                                                                                                    | share a single generator                                                                                                    |                                                                                                    |
| CT                                                                                                    | Combined-Cycle Combustion – Τι                                                                                                    | urbine Part                                                                                                    |
| FC                                                                                                    | Fuel Cell                                                                                                    |                                                                                                    |
| GT                                                                                                    | Combustion (Gas) Turbine (includ                                                                                                    |                                                                                                    |
| HY                                                                                                    | Hydraulic Turbine (including turbin                                                                                                    | nes associated with delivery of water by                                                                                                    |
|                                                                                                    | pipeline)                                                                                                    |                                                                                                    |
| IC                                                                                                    | Internal Combustion (diesel, pistor                                                                                                    |                                                                                                    |
| PS                                                                                                    | Hydraulic Turbine – Reversible (pu                                                                                                    |                                                                                                    |
| BT                                                                                                    |                                                                                                    | such as used for geothermal applications)                                                                                                    |
| PV                                                                                                    | Photovoltaic                                                                                                    |                                                                                                    |
| ST                                                                                                    |                                                                                                    | geothermal and solar steam, excluding                                                                                                    |
| WT                                                                                                    | combined-cycle)<br>Wind Turbine                                                                                                    |                                                                                                    |
| OT                                                                                                    | Other – Specify on SCHEDULE 9.                                                                                                    |                                                                                                    |
| 01                                                                                                    | Other = Specify on SCHEDOLE 9.                                                                                                    |                                                                                                    |
| estimate on S                                                                                                    | ce: Report all fuels consumed for all purpo                                                                                                    |                                                                                                    |
| generation an<br>in a cogenera<br>thermal outpu<br>units of measu<br>Include start-u                                                      | nd thermal energy associated with the production system, such as fuel used for proces                                                                                                    |                                                                                                    |
|                                                                                                    | Solids – Tons                                                                                                    | -                                                                                                    |
| • L                                                                                                    | iquids – Barrels (one barrel equals 42 U.S.                                                                                                    | . gallons)                                                                                                    |
|                                                                                                    | Gases – Thousands of cubic feet (Mcf)                                                                                                    | - /                                                                                                    |
| (MMBtu) per p<br>heating value<br>lower heating<br>generally use<br>value. If the f<br>supplier on ar<br>content data a<br>liquids in MMI | physical unit. The heat content of the fuel<br>" (rather than the net or lower heating valu<br>value by the latent heat of vaporization<br>d and reported in a fuel analysis, unless<br>uel heat content cannot be reported "as bu<br>n "as received" basis. If this is the case, in<br>are "as received." Report the value in the | at content of the fuels burned in million Btu<br>should be reported as the gross or "higher<br>ie). The higher heating value exceeds the<br>of the water. The heating value of fuels<br>otherwise specified, is the higher heating<br>urned," data may be obtained from the fuel<br>holicate on SCHEDULE 9 that the fuel heat<br>e following units: solids in MMBtu per tor;<br>ousand cubic feet (Mcf). Refer to Table 3<br>content for specific fuels. |
| SCHEDULI                                                                                                    | E 4. FOSSIL FUEL STOCKS AT THE EN<br>DATA BALANC                                                                                                    |                                                                                                    |
| fuels: COAL, I<br>KEROSENE,<br>energy balanc                                                                                              | spondents: Schedule 4 (stocks) must be<br>DISTILLATE FUEL OILS (NO. 2, 4), RESID<br>AND PETROLEUM COKE. Stocks are no<br>ce (between receipts and consumed fuel) a<br>t have a total nameplate capacity of 50 MV                                                                                                    | DUAL FUEL OIL (NO. 6), JET FUEL,<br>t required for natural gas; however, the<br>and comments should be completed for                                                                                                    |
|                                                                                                    | 9                                                                                                    |                                                                                                    |
|                                                                                                    | У                                                                                                    |                                                                                                    |
|                                                                                                    |                                                                                                    |                                                                                                    |
|                                                                                                    |                                                                                                    |                                                                                                    |
|                                                                                                    |                                                                                                    |                                                                                                    |
|                                                                                                    |                                                                                                    |                                                                                                    |
|                                                                                                    |                                                                                                    |                                                                                                    |

| U.S. Department of Energy<br>Energy Information Administration<br>Form EIA-923                                 | POWER PLANT OPERATIONS<br>REPORT INSTRUCTIONS                                                                                                    | Form Approval<br>OMB No. 1905-0129<br>Approval Expires:                                                                                                    |
|----------------------------------------------------------------------------------------------------|----------------------------------------------------------------------------------------------------|----------------------------------------------------------------------------------------------------|
| Report fuel s<br>- C<br>-<br>-<br>-<br>-<br>-<br>-<br>-<br>-<br>-<br>-<br>-<br>-<br>-<br>-<br>-<br>-<br>-<br>- | tocks ONLY for the following fuels:<br>Coal: Report all stocks of coal for use by thi<br>held on site and stocks held off site whether<br>company. If the stocks are held for the plar<br>s unknown, please provide EIA the name o<br>obtain the stocks number.<br>Residual oil (No. 5 and No. 6 fuel oils) | s power plant. This includes both stocks<br>r owned by your plant or by an affiliated<br>it by an affiliated company and the amount                                                                                                    |
|                                                                                                    | Distillate-type oils (including diesel oil, No. 2<br>Petroleum coke                                                                                                    | 2 oil, jet fuel, and kerosene)                                                                                                    |
| coal, natural<br>plant are to b                                                                                | -up fuels and start-up and flame-stabilizatic<br>gas, or wood waste. Stocks held off-site the<br>reported as stocks held at a central stora<br>arately. New sites should be indicated on s                                                                                                    | at cannot be assigned to an individual<br>ge site. Each central storage site must be                                                                                                    |
| ENTER ZER                                                                                                    | <b>O</b> in the Ending Stocks column if a plant ha                                                                                                    | as no stocks.                                                                                                    |
| Energy Sour<br>1.                                                                                              | rce: If a fuel that you stock is not preprinte                                                                                                    | d, add the energy source code from Table                                                                                                    |
| <b>Type of Phy</b><br>barrels.                                                                                 | sical Units: Report coal and petroleum co                                                                                                    | ke in tons and distillate and residual oils in                                                                                                    |
| 1. Previou                                                                                                    | s Month's Ending Stocks: This is automa                                                                                                    | atically loaded into the schedule.                                                                                                    |
|                                                                                                    | Month's Receipts: These data have be automatically appear.                                                                                                    | en reported (above in SCHEDULE 2) and                                                                                                    |
| will auto<br>are the                                                                                           | matically appear. For plants with steam-e                                                                                                    | have been reported (in SCHEDULE 3) and<br>lectric turbines of 10 MW or greater, these<br>Otherwise, these are the data reported in                                                                                                    |
| 4. Ending                                                                                                    | Stocks: Report this month's ending stock                                                                                                    | S.                                                                                                    |
| include<br>months'                                                                                             | stocks transferred or sold offsite and revisi                                                                                                    | end-of-month stocks. Adjustments may<br>ons to account for adjustments to previous<br>or negative. Enter the reason for the                                                                                                    |
| Reported En<br>equation: Pre<br>Consumption<br>non-zero va                                                     | ding Stocks (4) and an expected value for<br>evious Month's Ending Stocks plus Curren<br>a plus (or minus) Adjustment to Stocks [(4)                                                                                                    | ta. The balance is the difference between<br>ending stocks calculated by the following<br>t Month's Receipts minus Current Month's<br>= $(1) + (2) - (3) + (5)$ ]. If the balance is a<br>for stocks, receipts, consumption, and<br>ncy. |
| SCHEDUL                                                                                                    | E 5. PART A. GENERATOR INFORMATIC<br>FUELED PLAN                                                                                                    |                                                                                                    |
| that burn org<br>the steam tu<br>other types o                                                                 | anic fuels must report generation by gene<br>rbines only. For generation produced by                                                                                                    | nameplate capacity of 10 MW and above<br>erating unit on SCHEDULE 5, PART A for<br>combustion turbines, IC engines, and all<br>T B. Combined-cycle plants should report<br>ombustion turbines and steam turbines.                        |

Plant Code Generator ID: Identification information should be a code commonly used by plant 10

| U.S. Department of Energy<br>Energy Information Administratio<br>Form EIA-923 | n POWER PLANT OPERATIONS<br>REPORT INSTRUCTIONS                                                                                                    | Form Approval<br>OMB No. 1905-0129<br>Approval Expires:                                                                                                    |  |  |
|-------------------------------------------------------------------------------|----------------------------------------------------------------------------------------------------|----------------------------------------------------------------------------------------------------|--|--|
| manageme<br>equipment<br>six charac                                           | nt for that equipment (e.g., "2," "A101," "7E<br>and use it for that equipment throughout this<br>ers long and should conform to codes rep<br>on Form EIA-860) on other EIA forms. Do n                                                                                                    | s," etc.). Select a code for each piece of form. The code should be a maximum of orted for the same equipment (especially                                             |  |  |
| Data must                                                                     | Data must be reported in megawatthours (MWh), rounded to whole numbers, no decimals.                                                                                                    |                                                                                                    |  |  |
| If no gener                                                                   | ation occurred, report ZERO. Please do not                                                                                                    | leave fields blank.                                                                                                    |  |  |
|                                                                               | neration: is the total amount of electric e<br>at the generating terminal. For each month,                                                                                                    |                                                                                                    |  |  |
| station for<br>monthly gr                                                     | ation: is the gross generation minus the el<br>pumps, fans, and auxiliary equipment. If the<br>poss electrical generation, report negative el<br>parentheses. For each month, enter that an                                                                                                    | monthly station service load exceeded the ectrical net generation with a minus sign.                                                                                  |  |  |
|                                                                               | SCHEDULE 5. PART B. GENERATION                                                                                                    | - PRIME MOVER-LEVEL                                                                                                    |  |  |
| mover type<br>other nonc<br>other prime<br>burn organ<br>facilities (th       | Respondents: Report generation at the prim<br>) for steam turbines under 10 MW, steam turbines under 10 MW, steam turbines under steam turbines with a total namep<br>ic movers. Steam turbines with a total namep<br>ic fuels must report on SCHEDULE 5. PART<br>ose with NAIC codes that are NOT 22) may<br>is not measured.                                         | bines using nuclear, solar, geothermal or<br>nes, hydraulic turbines, wind turbines, or<br>late capacity of 10 MW and above which<br>A. Industrial and commercial CHP |  |  |
|                                                                               | <b>Prime Mover Type:</b> If the preprinted prime mover code is incorrect, delete the code and choose the correct prime mover code from the prime mover table on pages 8 through 9.                                                                                                    |                                                                                                    |  |  |
| If no gener                                                                   | If no generation occurred, report zero. Do not leave fields blank.                                                                                                    |                                                                                                    |  |  |
| Data must                                                                     | Data must be reported in MWh, rounded to whole numbers, with no decimals.                                                                                                    |                                                                                                    |  |  |
|                                                                               | <b>Gross Generation:</b> is the total amount of electric energy produced by generating units and measured at the generating terminal. For each month, enter in the MWh generated.                                                                                                    |                                                                                                    |  |  |
| station for<br>monthly gr                                                     | <b>Net Generation:</b> is the gross generation minus the electric energy consumed at the general station for pumps, fans, and auxiliary equipment. If the monthly station service load exceeded monthly gross electrical generation, report negative net electrical generation with a minus s Do not use parentheses. For each month, enter the net generation in MWh. |                                                                                                    |  |  |
| SCHE                                                                          | DULE 6. NONUTILITY ANNUAL SOURCE A                                                                                                    | ND DISPOSITION OF ELECTRICITY                                                                                                    |  |  |
|                                                                               | Respondents: Nonutility plants report annua<br>of electricity. Annual data on SCHEDULE 6<br>sar.                                                                                                    |                                                                                                    |  |  |
| • If y<br>the<br>• If y                                                       | ou file the EIA-923 <u>monthly</u> , you should com<br>March 30 due date following the reporting yo<br>ou file the EIA-923 <u>annually</u> , fill out this sche<br>March 30 of the year following the reporting y                                                                                                    | ear.<br>dule when you submit your other data due                                                                                                    |  |  |
| Report all                                                                    | eneration in MWh rounded to a whole numb                                                                                                    | er.                                                                                                    |  |  |
| Sources o                                                                     | fElectricity                                                                                                    |                                                                                                    |  |  |
| 1. Gross                                                                      | Generation (Annual):                                                                                                    |                                                                                                    |  |  |
| •                                                                             | Report the total gross generation from all p                                                                                                    | rime movers at the plant.                                                                                                    |  |  |
|                                                                               | 11                                                                                                    |                                                                                                    |  |  |

| POWER PLANT OPERATIONS |
|------------------------|
| REPORT INSTRUCTIONS    |

Form Approval OMB No. 1905-0129 Approval Expires:

#### 2. Other Incoming Electricity:

Report all incoming electricity to the facility, whether from purchases, tolling agreements, transfers, exchanges, or other arrangements.

#### 3. Total Sources:

 Enter the sum of the total gross electricity generated plus the total incoming electricity. This entry must equal Total Disposition (see below).

# **Disposition of Electricity**

- 4. Station Use:
  - Station Use is electricity that is used to operate an electric generating plant, including
    electricity used in the operation, maintenance, or repair of the facility (e.g., for
    heating, lighting, and office facilities), regardless of whether the electricity is produced
    at the plant or comes from another source. Station use does not include any
    electricity converted and stored at an energy storage plant (such as electricity used
    for pumping at a hydroelectric pumped-storage plant), nor direct use (see below) of
    electricity by an industrial or commercial CHP plant.

## 5. Direct Use (CHP Plants):

- Report the amount of electricity generated by the plant and consumed onsite for processes such as manufacturing, district heating/cooling, and uses other than power plant station use.
- 6. Total Facility Use: Report the total sum of station use and direct use. If station use and direct use cannot be reported separately, report total facility use and leave station use and direct use blank. Provide a comment on SCHEDULE 9.
- 7. Retail Sales to Ultimate Customers: Report the amount of electricity sold, or otherwise provided, to retail (end-use) customers. Include unbilled electricity provided to affiliated and non-affiliated entities, excluding power provided as part of a tolling agreement. By entering a value in this cell, you will be required to also file Form EIA-861 "Annual Electric Power Industry Report."
- 8. Sales for Resale: Report the amount of electricity sold for resale (wholesale sales). If data are entered for this item, you must complete SCHEDULE 7.
- 9. Other Outgoing Electricity: Report all other outgoing electricity from the facility, such as tolling agreements, transfers, and exchanges.
- **10. Total Disposition:** Report the sum of station use, direct use, retail sales, sales for resale, and other outgoing electricity. This entry must equal **Total Sources** (see above).

#### SCHEDULE 7. ANNUAL REVENUES FROM SALES FOR RESALE

**Required Respondents:** To be completed by respondents who report a positive value on SCHEDULE 6, Disposition of Electricity, Item 8, Sales for Resale.

"Sales for Resale" is energy supplied to other electric utilities, cooperatives, municipalities, Federal and State electric agencies, or other entities for resale to end-use consumers.

Report all revenue from Sales for Resale in thousand dollars to the nearest whole number.

#### SCHEDULE 8. ANNUAL ENVIRONMENTAL INFORMATION

| U.S. Department of Energy<br>Energy Information Administratic<br>Form EIA-923 | on POWER PLANT OPERATIONS<br>REPORT INSTRUCTIONS                                                                                                    | Form Approval<br>OMB No. 1905-0129<br>Approval Expires:                                                                                                    |  |  |  |  |  |  |  |  |
|-------------------------------------------------------------------------------|----------------------------------------------------------------------------------------------------|----------------------------------------------------------------------------------------------------|--|--|--|--|--|--|--|--|
| Required<br>nameplate                                                         | <b>Required Respondents:</b> Steam-electric organic-fueled plants with a total steam-electric nameplate capacity rating of 10 MW and above must complete applicable sections of SCHEDUL 8, PARTS A through F ANNUALLY. Annual data are due by March 30 following the reporting year.                                                                                                    |                                                                                                    |  |  |  |  |  |  |  |  |
|                                                                               | SCHEDULE 8. PART A. ANNUAL BYP                                                                                                    | RODUCT DISPOSITION                                                                                                    |  |  |  |  |  |  |  |  |
| <b>1.</b> If no b                                                             | product was produced, place a check in the checkbox labeled NO BYPRODUCTS.                                                                                                    |                                                                                                    |  |  |  |  |  |  |  |  |
| approj<br>excha<br>corres<br>gypsu                                            | product is disposed of at no cost, enter the qua<br>oriate column and make a footnote entry on SC<br>nged for the quantity indicated. If there was a<br>ponding entry on SCHEDULE 8, PART B, for of<br>m disposal should be reported on SCHEDULE<br>footnote entry on SCHEDULE 9.                                                                                                    | CHEDULE 9 stating that no money was<br>cost for disposal, make sure there is a<br>collection and/or disposal costs. Costs for                                                                                  |  |  |  |  |  |  |  |  |
| SCHE<br>byproc<br>a land                                                      | s on SCHEDULE 8, PART A, in the <b>Sold</b> colun<br>DULE 8, PART B, columns 11 through 16, <b>By</b><br>duct was distributed in several different ways (f<br>fill and then later sold), report the end dispositi<br>ent on SCHEDULE 9 explaining all previous di                                                                                                    | oroduct Sales Revenue. If the<br>or example, the byproduct was placed in<br>on of the byproduct and provide a                                                                                                  |  |  |  |  |  |  |  |  |
| <b>4.</b> Do no                                                               | t include byproducts sold under "Used On-Site                                                                                                    | "                                                                                                    |  |  |  |  |  |  |  |  |
|                                                                               | h from standard boiler/primary particulate colle<br>o flue gas desulfurization (FGD) system or with                                                                                                    |                                                                                                    |  |  |  |  |  |  |  |  |
| and Fo                                                                        | h from units with dry FGD includes spray dryer<br>GD byproducts are collected in the same PCD.<br>ustion (FBC) units.                                                                                                    |                                                                                                    |  |  |  |  |  |  |  |  |
|                                                                               | n ash from standard boiler units includes boiler<br>clude Bottom (Bed) Ash from FBC units or slag                                                                                                    |                                                                                                    |  |  |  |  |  |  |  |  |
| 8. FGD 0<br>weight                                                            | Sypsum is defined as byproducts that are great<br>t.                                                                                                    | ter than 75 percent CaS0₄●2H₂0 by                                                                                                    |  |  |  |  |  |  |  |  |
| with d                                                                        | FGD byproducts includes all FGD byproducts in<br>Iry FGD units, Fly ash from FBC units, Botto<br>Im along with additives used to stabilize the FC                                                                                                    | om (bed) ash from FBC units, and FGD                                                                                                    |  |  |  |  |  |  |  |  |
| <b>10.</b> Repor                                                              | t sales of steam in million Btu (MMBtu).                                                                                                    |                                                                                                    |  |  |  |  |  |  |  |  |
|                                                                               | SCHEDULE 8. PART B. FINANCI                                                                                                    | AL INFORMATION                                                                                                    |  |  |  |  |  |  |  |  |
| 1. All en                                                                     | tries should be reported in thousand dollars to                                                                                                    | the nearest whole number.                                                                                                    |  |  |  |  |  |  |  |  |
| provid<br>dispo<br>comm<br>maint<br>consu<br>fuel).                           | I Operation and Maintenance (O&M) Expended<br>for both collection and disposal of the indic<br>sal costs cannot be separated, place the total of<br>nent on SCHEDULE 9 indicating that the costs<br>enance expenditures should exclude depreciat<br>umed, and fuel differential expense (i.e., extra of<br>Include all contract and self-service pollution and<br>inditures for each line item. | ated byproducts. If the collection and<br>cost under <b>Collection</b> , and provide a<br>cannot be separated. All operation and<br>tion expense, cost of electricity<br>costs of cleaner, thus more expensive |  |  |  |  |  |  |  |  |
| <b>3.</b> For co                                                              | olumn 1, Fly Ash, and column 2, Bottom Ash,<br>13                                                                                                    | expenditures cover all material and labor                                                                                                    |  |  |  |  |  |  |  |  |

| U.S. Department of Energy<br>Energy Information Admini<br>Form EIA-923 | stration                                                                  | POWER PLANT OPERATIONS<br>REPORT INSTRUCTIONS                                                                                                    | Form Approval<br>OMB No. 1905-0129<br>Approval Expires:                                                                                                    |
|------------------------------------------------------------------------|---------------------------------------------------------------------------|----------------------------------------------------------------------------------------------------|----------------------------------------------------------------------------------------------------|
|                                                                        |                                                                           | luding equipment operation and maintenanits, hoppers, etc.) associated with the collect                                                                                                    |                                                                                                    |
| 4.                                                                     | including                                                                 | nn 3, Flue Gas Desulfurization, expenditu<br>equipment operation and maintenance cos<br>of the sulfur byproduct.                                                                                                    |                                                                                                    |
| 5.                                                                     | maintena<br>and main<br>contracte<br>that is us<br>of the wa<br>used at t | mn 4, <b>Water Pollution Abatement</b> , expend<br>ance costs for material and/or supplies and<br>intenance (pumps, pipes, settling ponds, mo<br>ed disposal costs. Collection costs include a<br>sed at the plant is drawn from its source. Be<br>ater intake. Disposal costs include any expe<br>he plant is discharged. Begin calculating di<br>ling costs).                                                                                                    | labor costs including equipment operation<br>nitoring equipment, etc.), chemicals, and<br>any expenditure incurred once the water<br>egin calculating expenditures at the point<br>enditure incurred once the water that is |
| 6.                                                                     | those no<br>environm<br>studies f<br>employe<br>fines, pe                 | mn 5, <b>Other Pollution Abatement</b> , operation<br>t allocated to one particular expenditure (e.e.<br>hental protection office or lab). Include expen-<br>or expansion or reduction of operation. Exc<br>e comfort (OSHA), environmental aesthetica<br>rmits, legal fees, Superfund taxes, and cont<br>int(s) in a comment on SCHEDULE 9.                                                                                                    | g., expenditures to operate an<br>enses for conducting environmental<br>clude all expenses for health, safety,<br>s, research and development, taxes,                                                                       |
| 7.                                                                     | Land an<br>structure<br>become<br>item is n                               | ital Expenditures for New Structures and<br>d Interest Expense, report all pollution aba<br>s and/or equipment made during the report<br>operational. Columns 7, 8, 9, and 10 shoul<br>ot applicable or an estimate is not available<br>he nature of the expenditures for these item                                                                                                    | atement capital expenditures for new<br>ing year regardless of the date they may<br>d not be left blank. <b>ENTER ZERO</b> if the<br>, and enter a comment in SCHEDULE 9.                                                   |
| 8.                                                                     | to reduce<br>fly ash, o<br>and othe<br>gas parti                          | mn 7, <b>Air Pollution Abatement</b> , report new<br>e, monitor, or eliminate airborne pollutants, i<br>lirt, etc.), sulfur dioxides, nitrogen oxides, ca<br>r pollutants. Examples of air pollution abate<br>culate collectors, FGD units, continuous em<br>gen oxide control devices. Specify new stru<br>JLE 9.                                                                                                    | including particulate matter (dust, smoke,<br>arbon monoxide, hydrocarbons, odors,<br>ement structures/equipment include flue<br>nissions monitoring equipment (CEMs),                                                      |
| 9.                                                                     | purchase<br>phospha<br>structure<br>blowdow<br>excludes                   | nn 8, Water Pollution Abatement, report r<br>ed to reduce, monitor, or eliminate waterbor<br>tes, acids, bases, hydrocarbons, sewage, a<br>s/equipment used to treat thermal pollution;<br>n water; coal pile runoff; and fly ash waste<br>e expenditures for treatment of water prior to<br>s/equipment in a comment on SCHEDULE                                                                                                    | ne pollutants, including chlorine,<br>ind other pollutants. Examples include<br>cooling, boiler, and cooling tower<br>water. Water pollution abatement<br>o use at the plant. Specify new                                   |
| 10.                                                                    | and disp<br>storage f<br>equipme                                          | mn 9, <b>Solid/Contained Waste</b> , report new solve of objectionable solids or contained lique acilities, trucks, etc., to collect, store, and d nt used for handling solid/contained waste a batement. Specify new structures/equipmed solve of the structures of the structures of the struc | ids. Examples include purchases of<br>ispose of solid/contained waste. Include<br>generated as a result of air and water                                                                                                    |
| 11.                                                                    | new stru<br>or item.                                                      | nn 10, <b>Other Pollution Abatement</b> , report<br>ctures and or equipment when such purcha<br>Examples include charges for the purchase<br>, and noise pollution. Exclude all equipment                                                                                                    | ses are not allocated to a particular unit<br>as of facilities to control hazardous waste,                                                                                                    |

| U.S. Department of Energy                |
|------------------------------------------|
| <b>Energy Information Administration</b> |
| Form EIA-923                             |

| POWER PLANT OPERATIONS |  |
|------------------------|--|
| REPORT INSTRUCTIONS    |  |

Form Approval OMB No. 1905-0129 Approval Expires:

Specify new structures/equipment in a comment on SCHEDULE 9.

- 12. If Byproduct Sales Revenue During Year items are not applicable, ENTER ZERO in Total, column 16, only. Report the revenue, if any, for each listed byproduct. Specify "other" revenue in a comment on SCHEDULE 9. Entries must be compatible with the entries on SCHEDULE 8, PART A, "Sold" column. If the revenue for a byproduct is less than \$500, but more than zero dollars, enter a zero and enter a comment on SCHEDULE 9 with the actual dollar amount. Revenue for gypsum should be reported on SCHEDULE 8, PART B, column 14, with a comment on SCHEDULE 9. Report the total revenue for the sale of byproducts in column 16. If the revenue reported was for the sale of stockpiled byproducts from previous years, make a comment on SCHEDULE 9. **SCHEDULE 8. PART C. BOILER INFORMATION** NITROGEN OXIDE EMISSION CONTROLS 1. For Entire Year, enter the controlled nitrogen oxide emission rate, in pounds per million Btu of the fuel, based on data from the continuous emission monitoring system (CEMS) where possible. Where CEMS data are not available, report the controlled nitrogen oxide emission rate based on the method used to report emissions data to environmental authorities. 2. For May through September Only, enter the controlled nitrogen oxide emission rate, in pounds per million Btu of the fuel, based on data from CEMS where possible. Where CEMS data are not available, report controlled nitrogen oxide rates based on the method used to report emissions data to environmental authorities. The summer emission rate may be assumed to be equivalent to the annual emission rate where identical nitrogen oxide controls are used year round. SCHEDULE 8. PART D. COOLING SYSTEM INFORMATION ANNUAL OPERATIONS 1. If actual data are not available, provide an estimated value. 2. If the source of cooling water is a well or municipal water system, do not complete the Maximum Cooling Water Temperature sections.
  - 3. Annual Amount of Chlorine Added to Cooling Water pertains solely to elemental chlorine. If a compound is used, determine the amount of chlorine in the compound. If the amount of chlorine added to the cooling water is known for the entire plant but not for each cooling system, enter the information under the first cooling system ID in column (a), and ENTER ZERO in the rest of the columns as necessary, and indicate in a comment on SCHEDULE 9 that the information is for the entire plant. Report amount of chlorine to the nearest whole number in thousand pounds.
  - For Annual Rate of Cooling Water Discharge, if the system is a closed, zero-discharge system, report "0," complete consumption and intake temperatures, but skip discharge temperatures.
  - 5. If the Average Annual Flow Rate of Cooling Water is known for the entire plant but not for each cooling system, enter the information in Consumption under the first cooling system ID, column (a), ENTER ZERO in the rest of the columns as necessary, and indicate in a comment on SCHEDULE 9 that the information is for the entire plant.
  - 6. For the Maximum Cooling Water Temperature sections, the "Peak Load Month" refers to the month of greatest plant electrical generation during the winter heating season (October-March) and summer cooling season (April-September), respectively. Report temperature in degrees Fahrenheit to the nearest whole number.

SCHEDULE 8. PART E. FLUE GAS PARTICULATE COLLECTOR INFORMATION

Deleted: ¶

| I.S. Department of Energy<br>nergy Information Administration<br>orm EIA-923 | POWER PLANT OPERATIONS<br>REPORT INSTRUCTIONS                                                                                                    | Form Approval<br>OMB No. 1905-0129<br>Approval Expires:                                                                                                    |
|------------------------------------------------------------------------------|----------------------------------------------------------------------------------------------------|----------------------------------------------------------------------------------------------------|
|                                                                              | cal Particulate Emissions Rate at Annu<br>rate based on the annual operating factor                                                                                              |                                                                                                    |
| <b>Percent</b><br>baghous<br>If the pa<br>in this se                         | e and an electrostatic precipitator) enter b                                                                                                    | or has a combination of components (i.e., a<br>oth components as one unit in one column<br>ide, enter the particulate scrubbing process<br>SCHEDULE 8, PART F, <b>FLUE GAS</b> |
| efficienc<br>fuel cons                                                       | y based on the annual operating factor. A sumption divided by the product of design data are unavailable, provide estimates ba                                                   | Annual Operating Factor, enter removal<br>nnual operating factor is defined as annual<br>firing rate and hours of operation per year.<br>ased on equipment design performance  |
| percent                                                                      | 00-Percent Load or Tested Efficiency, if<br>oad, enter the efficiency and provide the k<br>t on SCHEDULE 9. If no test has been co<br>st date column. Test results should not be | oad at which the test was conducted in a onducted, ENTER ZERO in the column and                                                                                                |
|                                                                              | of Most Recent Efficiency Test, enter to formed, enter "NA" and enter a comment                                                                                                  |                                                                                                    |
| SCH                                                                          | EDULE 8. PART F. FLUE GAS DESULF<br>ANNUAL OPERA                                                                                                    |                                                                                                    |
|                                                                              | e Gas Desulfurization Unit Status, as of<br>year. Select from the following equipmer                                                                                             |                                                                                                    |
|                                                                              | Table 2                                                                                                    |                                                                                                    |
| Code                                                                         |                                                                                                    | atus                                                                                                    |
| CN                                                                           | Cancelled (previously reported as "plan                                                                                                    | ined")                                                                                                    |
| CO                                                                           | New unit under construction                                                                                                    |                                                                                                    |
| OP                                                                           | Operating (in commercial service or our                                                                                                    | t of service less than 365 days)                                                                                                    |
| OS                                                                           | Out of service (365 days or longer)                                                                                                    |                                                                                                    |
| PL<br>RE                                                                     | Planned (on order and expected to go i                                                                                                    |                                                                                                    |
| SB                                                                           | Retired (no longer in service and not ex                                                                                                    |                                                                                                    |
|                                                                              | Standby (or inactive reserve, i.e., not no                                                                                                    | d; usually requires 3 to 6 months to                                                                                                    |
| SC                                                                           | reactivate                                                                                                    | a, usually requires 5 to 6 months to                                                                                                    |
| TS                                                                           | Operating under test conditions (not in                                                                                                    | commercial service)                                                                                                    |
|                                                                              | de selected is "OP," complete SCHEDULE                                                                                                    | · · · · · · · · · · · · · · · · · · ·                                                                                                    |
|                                                                              | <b>rs In Service During Year</b> , enter the total<br>) were in operation; do not report for indivi                                                                              |                                                                                                    |
| 100 Per<br>enter the                                                         | mated Removal Efficiency for Sulfur Dio<br>cent Load or Tested Efficiency, if the FG<br>desulfurization process in this section and<br>JLE 8. PART E, FLUE GAS PARTICULA         | d the particulate scrubbing process on                                                                                                    |
| removal                                                                      | efficiency based on the annual operating f                                                                                                    | <b>oxide at Annual Operating Factor</b> , enter<br>factor. Annual operating factor is defined<br>of design firing rate and hours of operation                                  |

| U.S. Department of E<br>Energy Information A<br>Form EIA-923 | dministration         | R                                                                                                    | EPORT I                                                                                                    | NT OPERATIOI<br>NSTRUCTIONS            | OMB I<br>Appro                       | Approval<br>No. 1905-0129<br>val Expires:                                                                                                    |          |  |  |  |
|--------------------------------------------------------------|-----------------------|----------------------------------------------------------------------------------------------------|----------------------------------------------------------------------------------------------------|----------------------------------------|--------------------------------------|----------------------------------------------------------------------------------------------------|----------|--|--|--|
|                                                              |                       | If actual ance speci                                                                                                    |                                                                                                    |                                        |                                      |                                                                                                    |          |  |  |  |
|                                                              |                       | For Estimated Removal Efficiency for Sulfur Dioxide at 100-Percent Load or Tested                                                              |                                                                                                    |                                        |                                      |                                                                                                    |          |  |  |  |
|                                                              |                       |                                                                                                    |                                                                                                    |                                        |                                      | t load, enter the efficiency, and                                                                                                    | Deleted: |  |  |  |
|                                                              |                       | ducted, inp                                                                                                    | ne load at which the test was conducted in a footnote on SCHEDULE 9. If no test lucted, input "NA" in the final two lines. Test results should not be given without a |                                        |                                      |                                                                                                    |          |  |  |  |
|                                                              |                       | eport the <b>Operation and Maintenance Expenditures during the Year</b> , excluding<br>lectricity in thousand dollars.<br>SCHEDULE 9. COMMENTS |                                                                                                    |                                        |                                      |                                                                                                    |          |  |  |  |
|                                                              | identifying inf       | ormation (                                                                                                    | e.g., plan                                                                                                    | I space for comr<br>t code, boiler ID, | ments. Please i<br>, generator ID, p | dentify schedule, item, and<br>prime mover) for each comment.<br>available), and date of sale.                                                                                    |          |  |  |  |
| ENERGY SOURCE                                                | ·                     |                                                                                                    |                                                                                                    | Tab                                    | ole 3                                |                                                                                                    |          |  |  |  |
| CODES AND HEAT<br>CONTENT                                    |                       | Energy<br>Source                                                                                                    |                                                                                                    | "Higher Heatir                         | ng Value" Rang                       | ge<br>Energy Source Description                                                                                                    |          |  |  |  |
|                                                              |                       | Code                                                                                                    | Label                                                                                                    | MMBtu Lower                            | MMBtu Uppe                           |                                                                                                    |          |  |  |  |
|                                                              |                       | Fossil Fuels                                                                                                    |                                                                                                    |                                        |                                      |                                                                                                    |          |  |  |  |
|                                                              |                       | BIT                                                                                                    | tons                                                                                                    | 20                                     | 29                                   | Anthracite Coal and                                                                                                    |          |  |  |  |
|                                                              |                       | LIG                                                                                                    | tons                                                                                                    | 10                                     | 14.5                                 | Bituminous Coal<br>Lignite Coal                                                                                                    |          |  |  |  |
|                                                              | Coal and<br>Syncoal   | SC                                                                                                    | tons                                                                                                    | 10                                     | 35                                   | Coal-based Synfuel (including<br>briquettes, pellets, or<br>extrusions, which are formed<br>by binding materials or<br>processes that recycle<br>materials)                       |          |  |  |  |
|                                                              |                       | SUB                                                                                                    | tons                                                                                                    | 15                                     | 20                                   | Subbituminous Coal                                                                                                    |          |  |  |  |
|                                                              |                       | WC                                                                                                    | tons                                                                                                    | 6.5                                    | 16                                   | Waste/Other Coal (including<br>anthracite culm, bituminous<br>gob, fine coal, lignite waste,<br>waste coal)                                                                       |          |  |  |  |
|                                                              |                       | DFO                                                                                                    | barrels                                                                                                    | 5.5                                    | 6.2                                  | Distillate Fuel Oil (including<br>diesel, No. 1, No. 2, and No.<br>4 fuel oils.                                                                                                   |          |  |  |  |
|                                                              |                       | JF                                                                                                    | barrels                                                                                                    | 5                                      | 6                                    | Jet Fuel                                                                                                    |          |  |  |  |
|                                                              |                       | KER                                                                                                    | barrels                                                                                                    | 5.6                                    | 6.1                                  | Kerosene                                                                                                    |          |  |  |  |
|                                                              |                       | PC                                                                                                    | tons                                                                                                    | 24                                     | 30                                   | Petroleum Coke                                                                                                    |          |  |  |  |
|                                                              | Petroleum<br>Products | RFO                                                                                                    | barrels                                                                                                    | 5.8                                    | 6.8                                  | Residual Fuel Oil (including<br>No. 5 and No. 6 fuel oils,<br>and bunker C fuel oil.                                                                                              |          |  |  |  |
|                                                              |                       | WO                                                                                                    | barrels                                                                                                    | 3.0                                    | 5.8                                  | Waste/Other Oil (including<br>crude oil, liquid butane, liquid<br>propane, oil waste, re-refined<br>motor oil, sludge oil, tar oil, or<br>other petroleum-based liquid<br>wastes) |          |  |  |  |
|                                                              |                       |                                                                                                    |                                                                                                    |                                        |                                      |                                                                                                    |          |  |  |  |

| U.S. Department of Energy<br>Energy Information Administration<br>Form EIA-923 |               |                 |                 | NT OPERATION<br>NSTRUCTIONS |      | Form Approval<br>OMB No. 1905-0129<br>Approval Expires:                                                                                                    |  |  |
|--------------------------------------------------------------------------------|---------------|-----------------|-----------------|-----------------------------|------|----------------------------------------------------------------------------------------------------|--|--|
| Ga<br>and O<br>Gas                                                             | ther          | OG              | Mcf             | 0.32                        | 3.3  | Other Gas (specify in<br>Comment Section of<br>SCHEDULE 9)                                                                                                    |  |  |
|                                                                                | Ī             | PG              | Mcf             | 2.5                         | 2.75 | Gaseous Propane                                                                                                    |  |  |
|                                                                                | Ī             | SG              | Mcf             | 0.2                         | 1.1  | Synthetic Gas                                                                                                    |  |  |
|                                                                                | Ī             | SGC             | Mcf             | 0.2                         | 0.3  | Coal-Derived Synthetic Gas                                                                                                    |  |  |
|                                                                                |               |                 | Renewable Fuels |                             |      |                                                                                                    |  |  |
|                                                                                |               | AB              | tons            | 9                           | 18   | Agricultural Crop<br>Byproducts/Straw/Energy<br>Crops                                                                                                    |  |  |
|                                                                                |               | MSW             | tons            | 9                           | 12   | Municipal Solid Waste                                                                                                    |  |  |
| Sol<br>Renew<br>Fue                                                            | vable         | OBS             | tons            | 8                           | 25   | Other Biomass Solids (specify<br>in Comment Section of<br>SCHEDULE 9)                                                                                                    |  |  |
|                                                                                |               | WDS             | tons            | 7                           | 18   | Wood/Wood Waste Solids<br>(including paper pellets,<br>railroad ties, utility poles,<br>wood chips, bark, and wood<br>waste solids)                                                                                                    |  |  |
|                                                                                |               | OBL             | barrels         | 3.5                         | 4    | Other Biomass Liquids<br>(specify in Comment Section<br>of SCHEDULE 9)                                                                                                    |  |  |
|                                                                                |               | SLW             | tons            | 10                          | 16   | Sludge Waste                                                                                                    |  |  |
| Liqu<br>Renew                                                                  |               | BLQ             | tons            | 10                          | 14   | Black Liquor                                                                                                    |  |  |
| (Biom<br>Fue                                                                   | ass)          | WDL             | barrels         | 8                           | 14   | Wood Waste Liquids<br>excluding Black Liquor<br>(includes red liquor, sludge<br>wood, spent sulfite liquor,<br>and other wood-based<br>liquids)                                                                                            |  |  |
|                                                                                |               | LFG             | Mcf             | 0.3                         | 0.6  | Landfill Gas                                                                                                    |  |  |
| Gase<br>Renew<br>(Biom<br>Fue                                                  | vable<br>ass) | OBG             | Mcf             | 0.36                        | 1.6  | Other Biomass Gas (includes<br>digester gas, methane, and<br>other biomass gasses)<br>(specify in Comment Section<br>of SCHEDULE 9)                                                                                                    |  |  |
|                                                                                |               | SUN             | N/A             | 0                           | 0    | Solar                                                                                                    |  |  |
|                                                                                |               | WND             | N/A             | 0                           | 0    | Wind                                                                                                    |  |  |
| Renew                                                                          |               | GEO             | N/A             | 0                           | 0    | Geothermal                                                                                                    |  |  |
| Fue                                                                            | 915           | WAT             | N/A             | 0                           | 0    | Water at a Conventional                                                                                                    |  |  |
|                                                                                |               | All Other Fuels |                 |                             |      |                                                                                                    |  |  |
|                                                                                |               | PUR             | N/A             | 0                           | 0    | Purchased Steam                                                                                                    |  |  |
| All O<br>Fue                                                                   |               | WH              | N/A             | 0                           | 0    | Waste heat not directly<br>attributed to a fuel source<br>(WH should only be reported<br>where the fuel source for the<br>waste heat is undetermined,<br>and for combined cycle steam<br>turbines that do not have<br>supplemental firing) |  |  |
|                                                                                |               | TDF             | tons            | 16                          | 32   | Tire-derived Fuels                                                                                                    |  |  |
|                                                                                |               | OTH             | N/A             | 0                           | 0    | Specify in Comment Section of SCHEDULE 9.                                                                                                    |  |  |

| U.S. Department of<br>Energy Information<br>Form EIA-923 |                                                                                                    | POWER PLANT<br>REPORT INST                                                                                                    |                                                                                                    | Form Approval<br>OMB No. 1905-0129<br>Approval Expires:                                                                                                    |                   |  |  |  |  |  |
|----------------------------------------------------------|----------------------------------------------------------------------------------------------------|----------------------------------------------------------------------------------------------------|----------------------------------------------------------------------------------------------------|----------------------------------------------------------------------------------------------------|-------------------|--|--|--|--|--|
| GLOSSARY                                                 | 0 ,                                                                                                    | The glossary for this form is available online at the following URL:<br>http://www.eia.doe.gov/glossary/index.html                                                                         |                                                                                                    |                                                                                                    |                   |  |  |  |  |  |
| SANCTIONS                                                | The timely submission of Form EIA-923 by those required to report is mandatory under Section 13(b) of the Federal Energy Administration Act of 1974 (FEAA) (Public Law 93-275), as amended. Failure to respond may result in a penalty of not more than \$2,750 per day for each civil violation, or a fine of not more than \$5,000 per day for each criminal violation. The government may bring a civil action to prohibit reporting violations, which may result in a temporary restraining order or a preliminary or permanent injunction without bond. In such civil action, the court may also issue mandatory injunctions commanding any person to comply with these reporting requirements. Title 18 U.S.C. 1001 makes it a criminal offense for any person knowingly and willingly to make to any Agency or Department of the United States any false, fictitious, or fraudulent statements as to any matter within its jurisdiction. |                                                                                                    |                                                                                                    |                                                                                                    |                   |  |  |  |  |  |
| REPORTING<br>BURDEN                                      |                                                                                                    | •                                                                                                    |                                                                                                    | on is estimated to average 2.7 hours pennes for annual respondents, and 3.4 hours                                                                                                    |                   |  |  |  |  |  |
|                                                          |                                                                                                    | per response for annual respondents with boiler-level data, including the time for reviewing instructions, searching existing data sources, gathering and maintaining the data needed, and |                                                                                                    |                                                                                                    |                   |  |  |  |  |  |
|                                                          | completing an<br>estimate or a<br>this burden, t<br>Forrestal Buil<br>Affairs, Office                                                                                                    | nd reviewing the colle<br>ny other aspect of this<br>o the EIA, Statistics a<br>ding, Washington, D.C<br>of Management and B                                                               | ction of information<br>s collection of inforr<br>nd Methods Group,<br>. 20585-0670; and t<br>Budget, Washingtor | . Send comments regarding this burden<br>mation, including suggestions for reducing<br>EI-70, 1000 Independence Avenue S.W.<br>to the Office of Information and Regulator<br>b, D.C. 20503. A person is not required to<br>displays a valid OMB number.                                               | n<br>g<br>.,<br>y |  |  |  |  |  |
| PROVISIONS<br>REGARDING<br>CONFIDENTIALITY               |                                                                                                    | eported on Form EIA<br>entifiable form except a                                                                                                    |                                                                                                    | d as non-sensitive and may be publicl                                                                                                    | У                 |  |  |  |  |  |
| OF INFORMATION                                           | and "Commo<br>Stocks" and '<br>treated as set<br>Freedom of It                                                                                                    | dity Cost" information<br>Stocks at End of Rep<br>nsitive and protected to<br>nformation Act (FOIA),                                                                                       | for all plants in SC<br>porting Period" infor<br>the extent that it s<br>5 U.S.C. §552, the                      | troleum received at nonutility power plant<br>HEDULE 2 and "Previous Month's Ending<br>mation reported on SCHEDULE 4 will be<br>atisfies the criteria for exemption under the<br>Department of Energy (DOE) regulations<br>ade Secrets Act, 18 U.S.C. §1905.                                          | g<br>e<br>e       |  |  |  |  |  |
|                                                          | Federal agen<br>be made ava<br>any Committe<br>authorized by<br>information in                                                                                                    | cies when requested for<br>ilable, upon request, to<br>be of Congress, the C<br>r law to receive such in                                                                                   | or official use. The<br>o another compone<br>Government Accour<br>nformation. A cour<br>The information ma       | to provide company-specific data to othe<br>information reported on this form may also<br>nt of the Department of Energy (DOE), to<br>tability Office, or other Federal agencie<br>t of competent jurisdiction may obtain thi<br>ay be used for any non-statistical purpose<br>adjudicatory purposes. | o<br>o<br>s<br>s  |  |  |  |  |  |
|                                                          |                                                                                                    | 2 and 4 on Form E                                                                                                    |                                                                                                    | sensitive statistical data published from<br>that the risk of disclosure of identifiable                                                                                                    |                   |  |  |  |  |  |